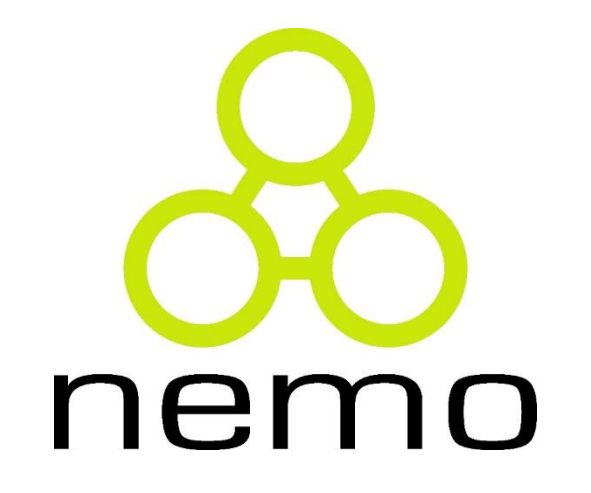

# Programação II

Jordana S. Salamon jssalamon@inf.ufes.br

DEPARTAMENTO DE INFORMÁTICA CENTRO TECNOLÓGICO UNIVERSIDADE FEDERAL DO ESPÍRITO SANTO

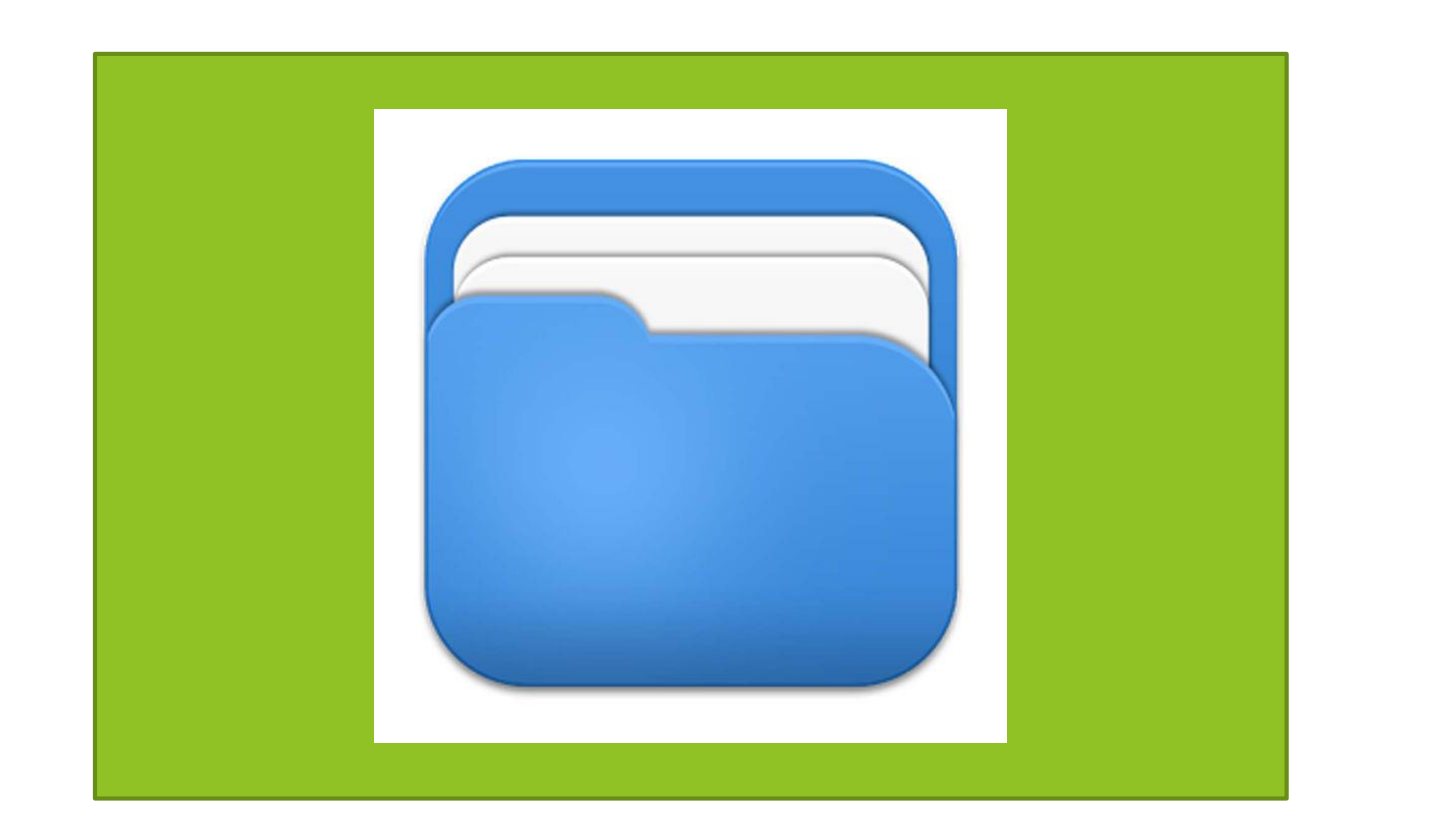

nemo

# Arquivos

#### Definição

- Um arquivo é uma coleção de bytes armazenados em um dispositivo de armazenamento.
- Dois tipos de arquivos na linguagem C:
	- **Arquivos binários**
		- Armazena dados como estão organizados na memória do computador (arquivos executáveis, arquivos compactados)
	- **Arquivos de Texto**
		- Armazena dados como sequências de caracteres
- A linguagem C não possui funções que automaticamente leiam todas as informações de um arquivo, mas é possível manipula-los no código.
- A biblioteca necessário para manipular um arquivo é a <stdio.h>

Isso é um arquivo contendo informação

traduzida como caracteres

### Manipulação de Arquivos

Declarando uma variável do tipo arquivo:

Ponteiro para Arquivo

Função para abrir um arquivo:

FILE  $*_{fp;}$ 

FILE \*fopen(char \*nome\_do\_arquivo, char \*modo)

r - w

nei

Função para fechar um arquivo:

int fclose( $\text{FILE} \,^*\text{fp}$ )

Ao fechar o arquivo as informações são gravadas.

## Manipulação de Arquivos

#### **FILE \*fopen (char \*nomearq, char \*modo);**

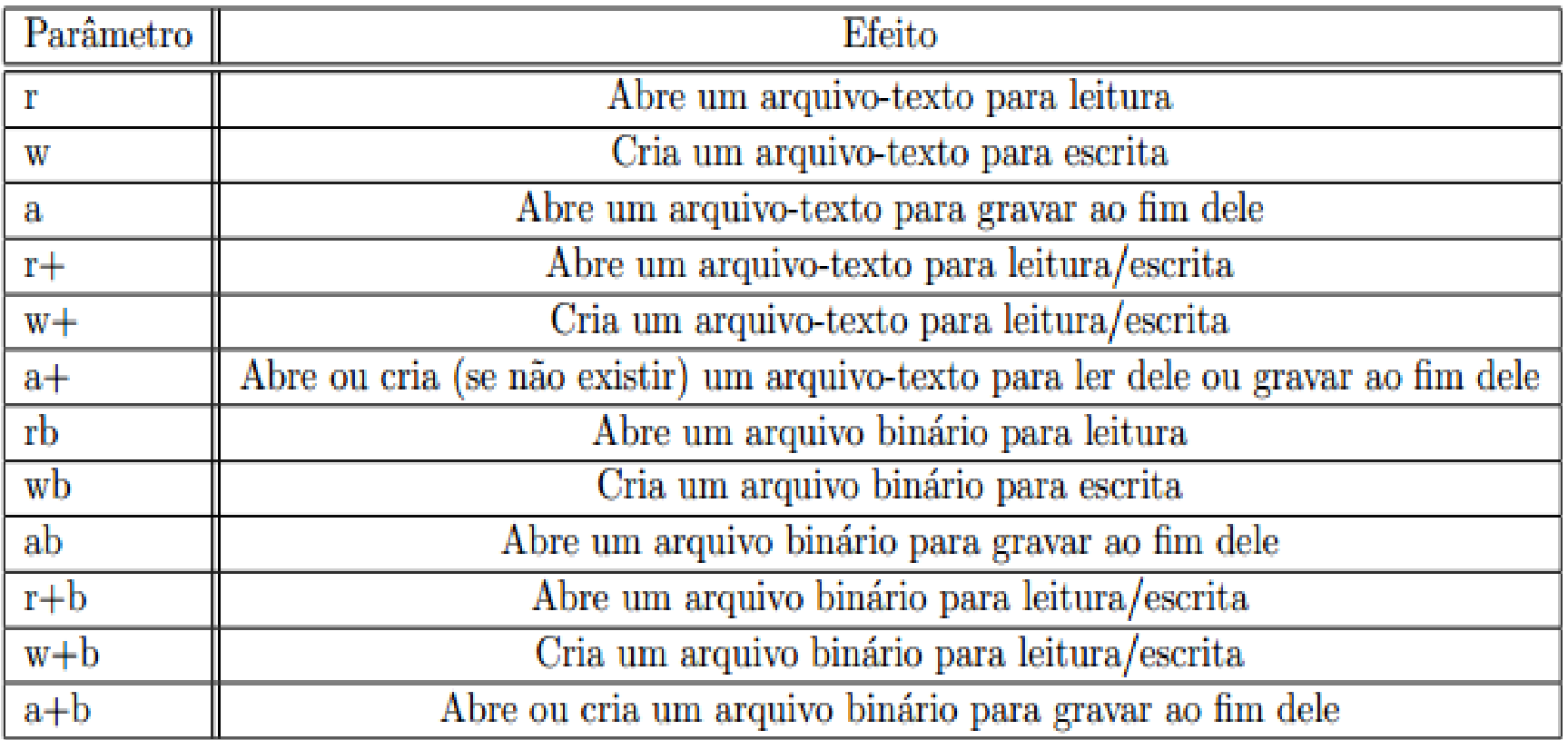

nen

**FILE \*arq1 , \*arq2; arq1 = fopen ("somente\_escrita.txt", "w"); arq2 = fopen ("leio\_e\_escrevo.meu", "r");** 

#### Definição de arquivos no programa

#### a função fopen()

- avaliação de seu valor de retorno:
- erros na abertura de um arquivo
	- exemplo: passar para fopen() o código "r", mas o arquivo não existe
- retorno de fopen() é NULL indicando a falha na abertura do arquivo

```
FILE *arq;
arq = fopen ("alunos.txt", "r");
if (arq == NULL) {
  printf ("Erro na abertura de arquivo! Programa terminado...");
  exit (1);
 }
```
exit() é uma função da biblioteca stdlib.h da linguagem C, que retorna o controle ao SO, passando um código de retorno e terminando o programa.

#### Definição de arquivos no programa

- Para o nome do arquivo, deve-se indicar o caminho (estrutura de pastas) até o mesmo, que pode ser:
	- Absoluto (completo): O caminho de pastas do arquivo desde a raiz até a pasta onde se encontra o arquivo.
	- Relativo: em relação à pasta onde se encontra o executável do programa. Exemplo: para arquivos na mesma pasta, usa-se somente "arquivo.txt".

#### Fechamento de arquivos

- retorna zero se a operação terminou sem falhas
- caso contrário, retorna um valor diferente de zero
- ▶ recebe como parâmetro um ponteiro para FILE
- quando fclose() é usada, os dados pendentes na "buffer" do arquivo são escritos e o arquivo físico é dissociado de FILE\*

#### Exemplo

```
#include <stdio.h>
int \text{main}()FILE *f1, *f2;f1 = fopen("entrada.txt", "r");f2 = fopen("saida.bin", "w");fclose(f1);fclose(f2);
```
nemo

#### Leitura e Escrita

#include <stdio.h>

```
int \text{ main}()FILE *f1, *f2;int x;
```
 $f1 = fopen("entrada.txt", "r")$ ;  $f2 = fopen("saida.bin", "w");$ 

nem

**Leitura** fscanf $(f1, "8d", \&x);$ 

**Escrita**fprintf $(f2, "8d", x)$ ;

> $fclose(f1);$  $fclose(f2);$

#### Uso de fgets

```
‡include ≺stdio.h>
#include <stdlib.h>
 #define NOME_ARQUIVO "meu_texto2.txt"
define TAM STR 50#
int main(void) \{char str1[50];
    char str2[40];
    FILE *arq;
    if (!(\text{arg} = \text{fopen}(\text{NOME}\_\text{ARQUIVO}, "r"))) {
        printf("\nErro na abertura de arquivo! Abortando o programa ...\n");
        exit(1);ł
    fgets(str1, 50, arg);fgets(str2, 40, arg);print(f("n%s%s", str1, str2)return 0;
```
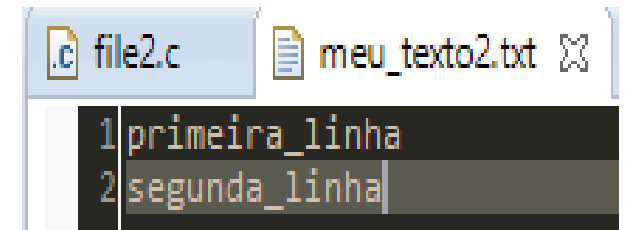

Problems **A** Tasks **E** Console  $\otimes$ 

<terminated> file2.exe [C/C++ Application]

nemo

primeira linha segunda\_linha

#### Verificar se o arquivo foi aberto corretamente

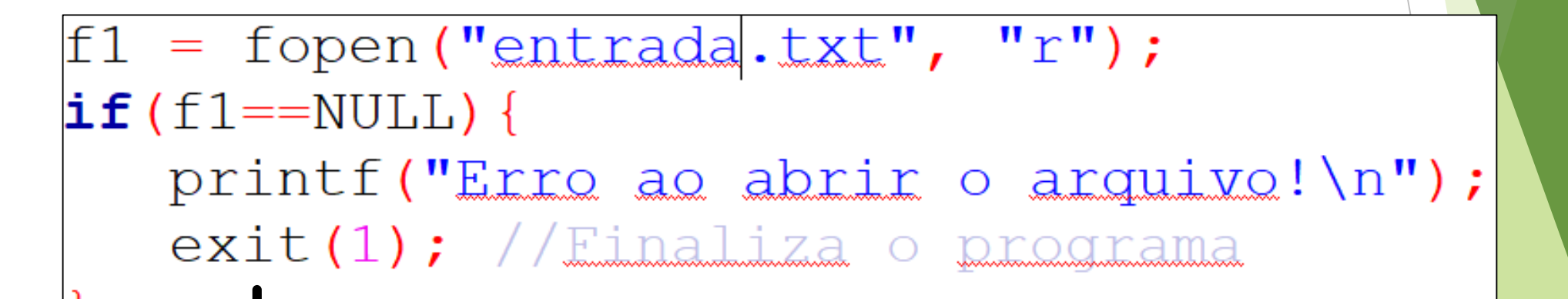

nem

**<stdlib.h>**

#### Ler o arquivo até o final

```
f1 = fopen("entrada.txt", "r");if(f1 == NULL) {
    printf ("Erro ao abrir o arquivo!\n");
    ext(1); //Einaliza o programa
\textbf{while} \left( \texttt{!feof} \left( \texttt{f1} \right) \right) \left\{ \right.fscanf(f1, "8d", \&x);fprintf(f2, "%d", x);
```
nemo

#### Exercícios

- 1. Escreva um programa que leia do usuário os nomes de 2 arquivos texto. Em seguida, crie um terceiro arquivo texto com o conteúdo dos dois primeiros juntos (o conteúdo do primeiro seguido do conteúdo do segundo).
- 2. Faça um programa que leia um arquivo texto contendo uma lista de compras. Cada linha do arquivo possui nome, quantidade e valor unitário do produto. O programa então exibe o total da compra.

# That's all Folks!

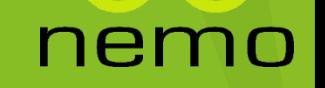